# Nichtlineares Multiple Choice Quiz zur Unterstützung unterschiedlicher Lernniveaus

Britta Meixner, Sabine Gattermann, Harald Kosch

Lehrstuhl für Verteilte Informationssysteme, Universität Passau

#### **Zusammenfassung**

Computergestützte Multiple-Choice-Tests sind ein weit verbreitetes Mittel zur Überprüfung von Wissen. Lernunterstützende Tests können aufgrund ihrer linearen Abfolge kaum sinnvoll umgesetzt werden, da es an individueller Anpassung an den Lerner zur Laufzeit mangelt. In diesem Beitrag wird ein System aus Generator- und Auswertungs-Komponente vorgestellt, das zum Erstellen und Durchführen von dynamischen Testabläufen dient. Damit die Konzeption des zweigeteilten Systems den Ansprüchen fundierter Lernprogramme genügt, erfolgt zunächst eine Betrachtung des Multiple-Choice-Aufgabenformats. Abschließend wird die Umsetzung der Generator- und Auswertungs-komponente beschrieben.

## 1 Einleitung

Beim Multiple Choice (kurz: MC) Format können zwei grundlegend verschiedene Arten der Abfolge von Aufgaben unterschieden werden: Einerseits kann von einem linearen Testablauf gesprochen werden. Hierbei wird eine größtmögliche Objektivität hinsichtlich der Vergleichbarkeit von Testergebnissen erzielt. Somit ist dieser Typ von Testablauf ideal für leistungsbezogene Prüfungen (Gronlund 1982, S. 36 ff.). Einen anderen Typ stellt hingegen der dynamische (nichtlineare) Testablauf dar. Je nach erzieltem Aufgabenergebnis wird der Prüfling zu einer festgelegten Folgeaufgabe weitergeleitet. Dafür müssen bei jeder Aufgabe Bedingungen festgelegt werden, auf deren Basis entschieden werden kann, welches die nächste Aufgabe ist. Primär findet dieser Ablauf-Typ im lernunterstützenden Bereich Anwendung, da er unmittelbar auf Stärken und Schwächen des Probanden reagieren kann. Um MC-Tests vielfältiger, umfangreicher und interessanter zu gestalten ist es von Vorteil, Medien einbinden zu können. Diese ermöglichen es, Sachverhalte anschaulich darzustellen oder Fragen zu stellen, die sich auf die Inhalte der Medien beziehen.

## 2 Verwandte Forschung

Lütticke (Lütticke 2004) stellt eine "intelligente tutorielle Komponente zur Lösungsanalyse und Erzeugung des Feedbacks" bei der Kontrolle von Lernerfolg vor, die das Niveau dem Lernenden anpasst was eine Form der Nichtlinearität darstellt. Der "Frankfurter Adaptiver Konzentrationsleistungs-Test" (FAKT-II) (Moosbrugger und Goldhammer 2007) welcher computergestützt durchgeführt wird erlaubt eine "adaptive Messung der individuellen Konzentrationsfähigkeit". Die Programme TrainerSoft (OutStart Inc. 2010), LimeSurvey (Schmitz 2010) und Moodle (Lektionen) (Dougiams 2010), die einen nichtlinearen Testaufbau unterstützen, werden kurz verglichen. Die Medienunterstützung ist bei TrainerSoft am besten. Diese Software unterstützt eine Randomisierung von Antworten, es können positive und negative Punkte vergeben werden. Das Ergebnis kann als Punkt- oder Prozentwert angegeben werden. Limesurvey ist eher ein Tool für Online-Umfragen, dieses unterstützt sowohl die Randomisierung der Aufgaben als auch der Antworten. Bei Moodle (Lektionen) werden Punkte pro Antwort vergeben, verschiedene Arten der Testauswertung sind möglich. Es wird ersichtlich, dass keines der Tools in allen Kategorien die geforderten Funktionalitäten aufweisen kann, wobei TrainerSoft die meisten Anforderungen erfüllt.

## 3 Realisierung

Die *Generator-Komponente* dient dem Erstellen von Tests. Dazu werden verschiedene Werkzeuge benötigt, die es dem Autor ermöglichen, mit möglichst geringem Aufwand ansprechende Tests zu erstellen. Bevor mit der eigentlichen Test-Generierung begonnen werden kann, müssen beschreibende Eigenschaften eingegeben werden und charakteristische Eigenschaften wie linearer oder dynamischer Testablauf oder die maximale Punktzahl pro Frage festgelegt werden. Dem Konstrukteur wird die Einhaltung des Gronlund'schen Regelwerks (Gronlund 1982) ermöglicht. Eine hohe Anzahl an Antwortalternativen wird unterstützt. Ebenso ist das optionale Randomisieren von Antwortalternativen umgesetzt. Um Leistungstests generieren zu können, besteht die Möglichkeit zur Gewichtung einzelner Aufgaben. Es können Bild-, Video- und Audio-Dateien sowie Hyperlinks eingebunden werden. Die Generator-Komponente ist so konzipiert, dass sich mehrere Anwender eine gemeinsame Datenbasis teilen und dadurch ein unmittelbarer Austausch von Tests innerhalb des Programms durchführbar ist. Zum Editieren von Aufgaben wurde eine vertikale Anordnung der Antwortoptionen, sowie die Möglichkeit zum Kennzeichnen von Antworten als richtig oder falsch umgesetzt. Grundsätzlich müssen pro Aufgabe mindestens zwei Antwortoptionen durch den Autor angegeben werden, zusätzlich muss mindestens eine davon als korrekt markiert werden (siehe [Abbildung 1](#page-2-0), links). Zusätzlich wurde eine Funktion zum optionalen Hervorheben von Text innerhalb des Aufgabenstammes realisiert. Die Entwicklung und Umsetzung eines dynamischen Testablaufs beinhaltet Besonderheiten (siehe Abbildung 1, rechts). Für jede Verbindung zweier Aufgaben müssen die Bedingung in Form erreichter Punkte und die Anzahl der zuvor beantworteten Aufgaben ("Lookback"), auf die sich dieser Punkt-Wert bezieht festgelegt werden. Das Löschen von Kanten hat unter Umständen zur Folge, dass nicht miteinander verbundene Aufgabenbäume entstehen. Damit ein dynamischer Test als konsistent bezeichnet werden kann, müssen bestimmte Grundregeln erfüllt sein. Erst dann kann der Speichervorgang erfolgreich durchgeführt werden.

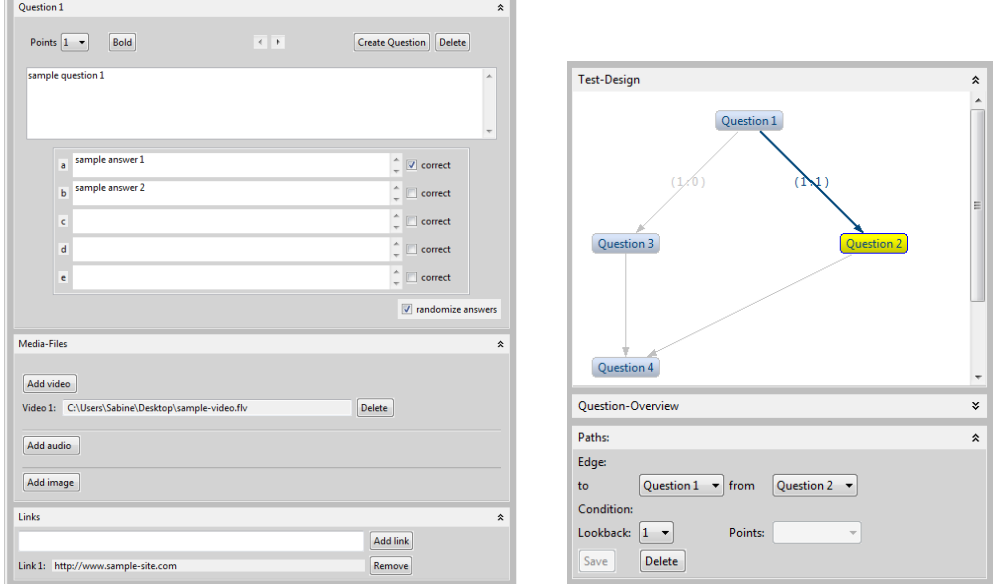

*Abbildung 1: Teile der Generator-Komponente*

<span id="page-2-0"></span>Für die *Datenübertragung* wird ein nicht standardisiertes XML-Format verwendet. Für den Datenaustausch wird je Test ein Ordner verwendet, unter Umständen benötigte Media-Dateien befinden sich ebenfalls darin.

Um MC-Tests darstellen, durchführen und auswerten zu können, muss die *Auswertungs-Komponente* das Importieren eines Tests aus dessen Austausch-Format unterstützen. Es werden sowohl linearer als auch dynamischer Testablauf unterstützt. Bei Letzterem entscheidet die Programmlogik aufgrund der Benutzereingaben, welche Aufgabe es als nächstes zu präsentieren gilt, wobei verschiedene Bewertungssysteme realisiert werden. Die Unterscheidung zwischen einer Gesamt- und Einzelauswertung nach jeder Aufgabe wurde umgesetzt. Die graphische Darstellung von Aufgabenstellung und Antwortoptionen erfolgt gemäß des klassischen Aufbaus des Multiple-Choice-Formats untereinander. Im rechten Bereich des Fensters wird die Mediathek angezeigt, welche Links zu allen Zusatzinformationen der Aufgabe bereitstellt. Da es bei einem dynamischen Testablauf möglich ist, dass eine identische Aufgabe mehrmals gestellt wird, ist eine separate Liste der bearbeiteten Aufgaben unumgänglich. Am Ende eines Tests wird eine Liste aller bearbeiteten Aufgaben angezeigt, die mit einem Symbol für "richtig gelöst" oder "falsch gelöst" versehen ist. Im Anschluss daran werden die erzielten und maximal möglichen Punkte ausgegeben. Eine Weiterleitung zur detaillierten Ansicht der Auswertung ist möglich.

## 4 Zusammenfassung

In diesem Beitrag wurde ein Zwei-Komponenten-System zum Generieren und Durchführen von computergestützten Multiple-Choice-Tests mit Medienunterstützung vorgestellt. Im Zentrum der Testsuite steht die Entwicklung und Umsetzung "dynamischer" Abläufe, die neben der linearen Verbindung von Aufgaben auch Verzweigungen sowie Sprünge und Schleifen erlauben. Ihr Haupteinsatzgebiet sind lernunterstützende Tests, bei denen die Aufgaben optional mit Zusatzinformationen angereichert werden können. Dabei kann der Test zur Laufzeit den individuellen Bedürfnissen des Lerners bzw. Prüflings angepasst werden. Die Generator-Komponente wird derzeit in den SIVA-Producer (Meixner et al. 2010) eingearbeitet um in interaktiven nichtlineare Videos an Verzweigungspunkten ein nichtlineares Quiz anbieten zu können. Im Zuge dessen ist ein Einbau des Auswertungstools in den SIVA-Player erforderlich.

#### **Literaturverzeichnis**

Dougiams, M. (2010). *Moodle 1.9.9 (Quizzes)*. http://moodle.de/index.php [Stand: 06.06.2011].

Gronlund, N. E. (1982). *Constructing Achievement Tests*. Prentice Hall, 3rd Revised Edition.

- Kamentz, E. (2006). *Adaptivität von hypermedialen Lernsystemen - Ein Vorgehensmodell für die Konzeption einer Benutzermodellierungskomponente unter Berücksichtigung kulturbedingter Benutzereigenschaften*. Doktorarbeit, Universität Hildesheim, Hildesheim.
- Meixner B., Siegel B., Hölbling G., Lehner F. & Kosch H. (2010). SIVA Suite Authoring System and Player for Interactive Non-linear Videos. Firenze, Italy: *Proceedings of ACM Multimedia 2010*, pp. 1563-1566.
- Moosbrugger H., Goldhammer F. (2007). FAKT-II. Frankfurter Adaptiver Konzentrationsleistungs-Test, 2., überarbeitete und neu normierte Auflage des FAKT von Moosbrugger und Heyden (1997), Hogrefe Verlag**,** Göttingen
- OutStart Inc. (2010). *Outstart Trainer*. http://www.funeducation.com/products/trainersoft/ OutstartTrainer/OutstartTrainer.asp [Stand: 06.06.2011].

Schmitz, C. (2010). *LimeSurvey 1.87*. http://www.limesurvey.org [Stand: 06.06.2011].

#### **Kontaktinformationen**

Dipl.-Inf. Britta Meixner Universität Passau, Lehrstuhl für Verteilte Informationssysteme Innstraße 43 D-94032 Passau E-Mail: britta.meixner@fim.uni-passau.de